# **Proyecto final de curso Android: Fundamentos de Programación (septiembre-diciembre 2016)**

**Nombre de la aplicación:** Tetris Survival

**Autor:** Aguado Rodrigo, Manuel David

### **Qué hace la aplicación:**

Versión para Android del juego clásico Tetris. En este juego vamos apilando piezas con el fin de ir haciendo líneas completas y evitando llegar a momento en el que la nueva pieza no pueda moverse por haber llegado al límite superior de la pantalla. Cada 10 líneas, se sube de nivel y de velocidad.

#### **Licencia:**

Autorizo la difusión del código fuente con fines educativos siempre que se haga referencia al autor bajo los términos generales de la licencia "Academic Free License v.3.0".

#### **A destacar:**

- El control de las piezas se puede realizarse con: teclado o pantalla táctil.
- Guarda las mejores puntuaciones en SQLite
- La vista principal del juego preparada para funcionar en cualquier tamaño de pantalla y en ambos tipos de orientación
- Cada pieza tiene su propia forma de moverse y sobre todo girar.
- Añadido un hilo secundario con una tarea programada que va actualizando en la vista del juego la puntuación.

#### **Cómo lo hace:**

- El peso principal del programa recae en la clase VistaJuego, un descendiente de View. Desde el hilo principal se representan las fichas y el estado del tablero y se atiende las entradas de usuario.
- Además, se crea un hilo secundario para llamar al método actualizaFisica() responsable de desplazar las distintas piezas, actualizar el estado del tablero y crear las nuevas piezas, de manera aleatoria, una vez que la última ha sido fijada.
- Para conseguir un desplazamiento uniforme se tiene en cuenta el tiempo real del sistema.
- Se crea otro hilo dentro de VistaJuego que cada segundo actualice el nivel en el que estamos y la puntuación. Es del tipo OnUI para permitir que se aplique a un elemento del layout de la actividad principal.
- Se crea una interfaz Pieza de la cual hereda cada una de las 6 piezas distintas que hay en el Tetris. Esto se hace por tres motivos fundamentales: la posición

inicial de cada uno de los 4 bloques de cada pieza es distinta y además el método para girar cada pieza también es disntinto si queremos que conserven la forma que caracteriza a cada pieza, y por último, cada pieza tiene un color característico.

- Incluye un servicio de música que se pone en marcha al empezar la aplicación y termina al cerrarla.
- Una vez se carga VistaJuego, se obtiene el tamaño de la pantalla y se crea un área de 10 bloques de ancho por 20 de alto, una vez cada este área y delimitado por líneas, se establece el tamaño de un lado de cada uno de nuestros bloques cuadrados y redimensionamos el drawable que lo representa. De esta manera podemos jugar a Tetris Survival en cualquier dispositivo, de cualquier tamaño de pantalla y en cualquier posición que lo pongamos.
- El movimiento por teclado es a través de los cursores:
	- o Izquierda y derecha: desplazan una vez la ficha en la dirección deseada
	- o Abajo: baja una línea la ficha (además de las bajadas automáticas por tiempo)
	- o Arriba: gira la ficha.
- El movimiento por pantalla táctil, se toma como movimiento cada ciclo de pulsar la pantalla táctil, dirección de deslizamiento y finalmente levantar el dedo. En función de la dirección de desplazamiento se decide el movimiento de la ficha.
	- o Deslizamiento horizontal, se desplaza la ficha a izquierda o derecha en función de la dirección en la que se haya hecho el deslizamiento
	- o Deslizamiento vertical, de desplaza la ficha hacia abajo si el deslizamiento es en ese sentido, y no se hace nada si es hacia arriba.
	- o Solo pulsación, se hace el giro de la pieza si no se detenta ningún tipo de deslizamiento o el deslizamiento es lo suficientemente pequeño como para no tenerlo en cuenta.

## **Captura de pantallas:**

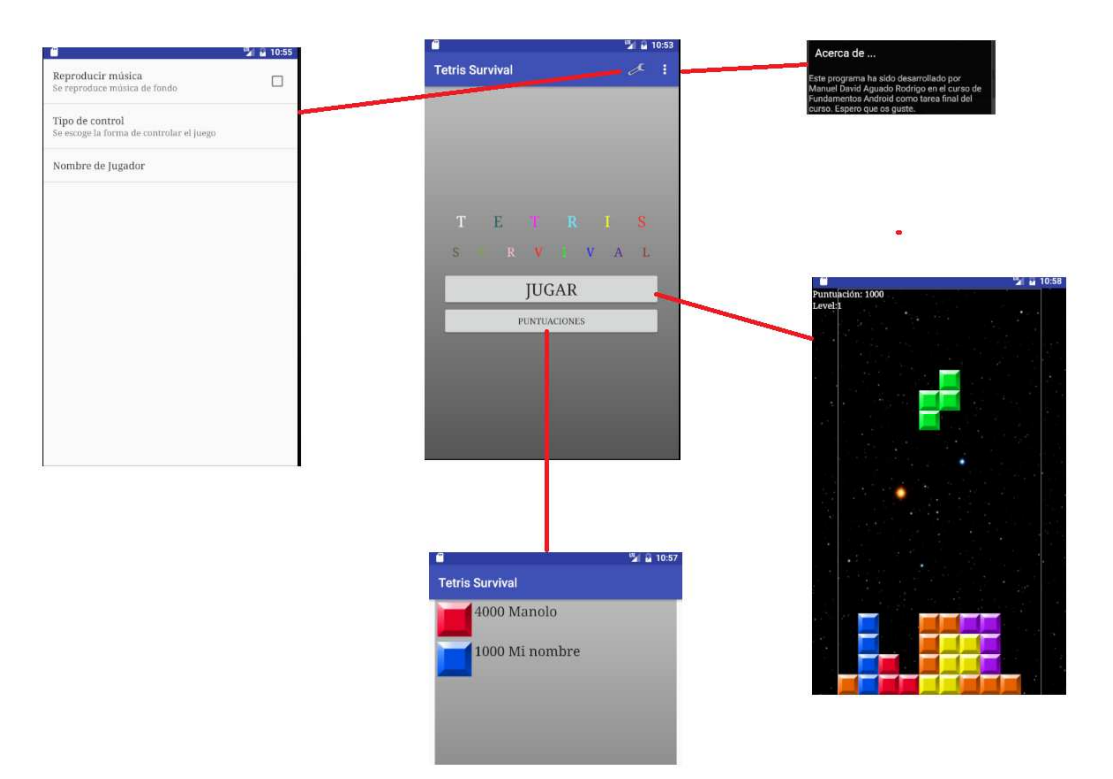